# Package 'MG1StationaryProbability'

June 13, 2023

Type Package

Title Computes Stationary Distribution for M/G/1 Queuing System

URL <https://github.com/MashroomMole/MG1StationaryProbability>

Version 0.1.2

Description The idea of a computational algorithm described in the article by Andronov M. et al. (2022) <[https:](https://link.springer.com/chapter/10.1007/978-3-030-92507-9_13)

[//link.springer.com/chapter/10.1007/978-3-030-92507-9\\_13](https://link.springer.com/chapter/10.1007/978-3-030-92507-9_13)>.

The purpose of this package is to automate computations for a Markov-Modulated M/G/1 queuing system with alternating Poisson flow of arrivals. It offers a set of functions to calculate various mean indices of the system, including mean flow intensity, mean service busy and idle times, and the system's stationary probability.

License MIT + file LICENSE

Encoding UTF-8

RoxygenNote 7.2.3

BugReports <https://github.com/MashroomMole/MG1StationaryProbability/issues>

**Imports** parallel, stats, doParallel( $> = 1.0.17$ ), foreach( $> = 1.5.2$ ), memoise $(>= 2.0.1)$ ,

**Depends** R  $(>= 4.0.0)$ 

**Suggests** testthat  $(>= 3.0.0)$ 

Config/testthat/edition 3

NeedsCompilation no

Author Olga Zoldaka [aut, cre]

Maintainer Olga Zoldaka <zoldaka@gmail.com>

Repository CRAN

Date/Publication 2023-06-13 07:00:12 UTC

## <span id="page-1-0"></span>R topics documented:

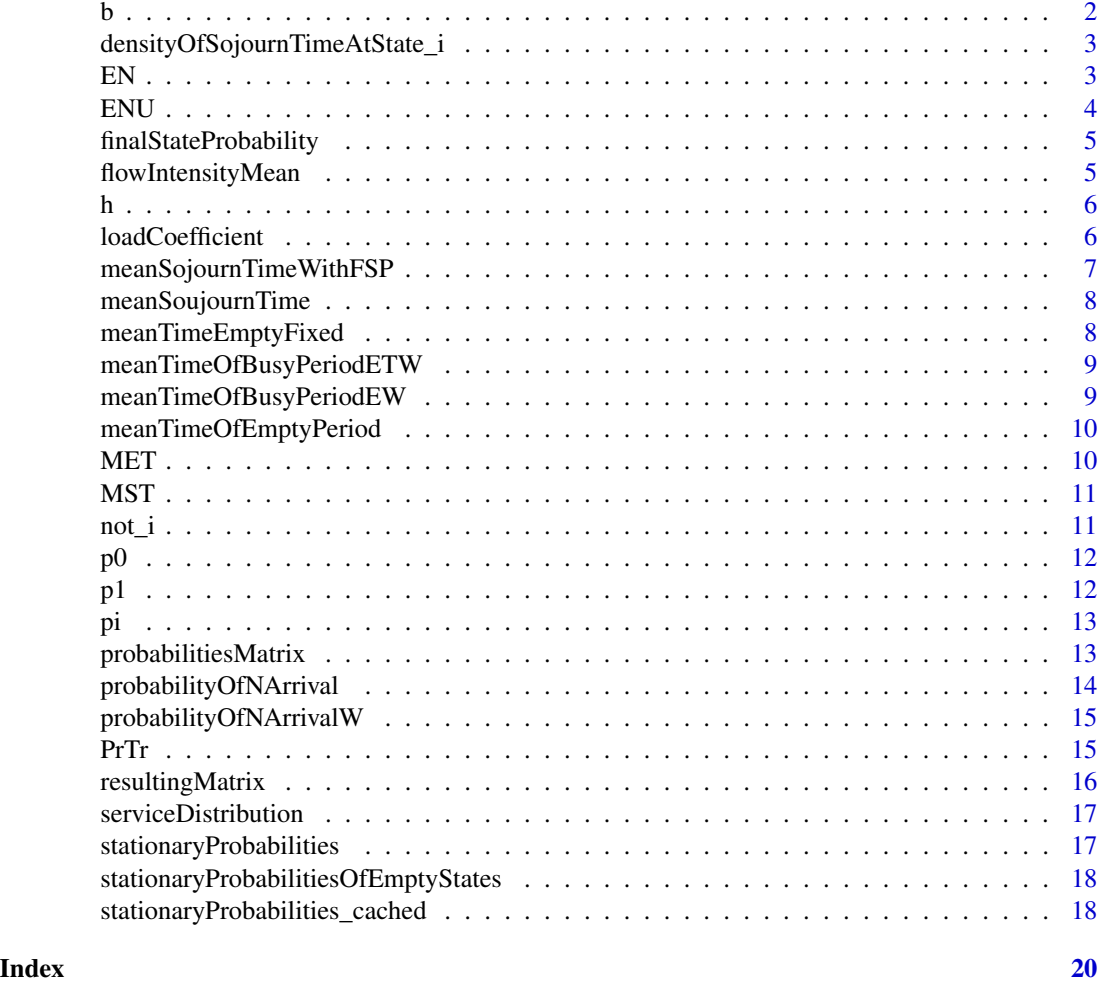

b *Service continuous density distribution*

### Description

Service continuous density distribution

### Usage

 $b(t)$ 

### Arguments

t time value

<span id="page-2-0"></span>density function value (double) given t

densityOfSojournTimeAtState\_i

*The density of the sojourn time in state i with probability that*

#### Description

The density of the sojourn time in state i with probability that

#### Usage

```
densityOfSojournTimeAtState_i(i, j, t, dt, m = c(0.2, 0.3), mMax = 14)
```
#### Arguments

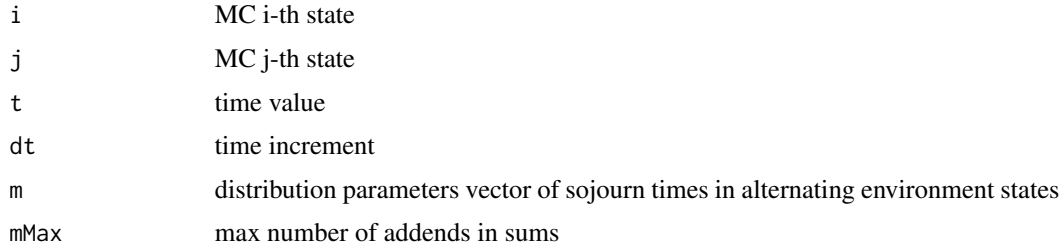

#### Value

double

#### Examples

```
densityOfSojournTimeAtState_i(1, 0, 10, 1, m=c(1, 2), mMax=5)
```
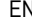

EN *Expectation of number of arriving claims depending on i and j*

#### Description

Expectation of number of arriving claims depending on i and j

#### Usage

EN(i, j, t, m = c(0.2, 0.3), lambda = c(1, 2))

<span id="page-3-0"></span>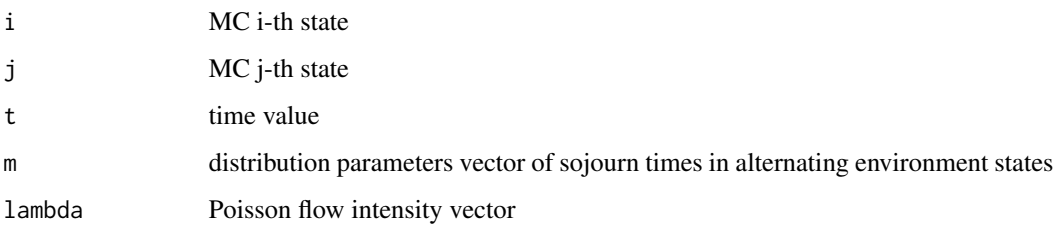

double

### Examples

EN(1, 1, 2)

#### ENU *Expectation of number of arriving claims*

#### Description

Expectation of number of arriving claims

#### Usage

ENU(i, t)

#### Arguments

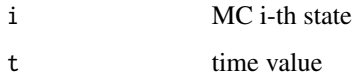

#### Value

double

#### Examples

 $ENU(1, 3)$ 

<span id="page-4-0"></span>finalStateProbability *Probability of the final state*

#### Description

Probability of the final state

#### Usage

```
finalStateProbability(i, j, t, m = c(0.2, 0.3))
```
#### Arguments

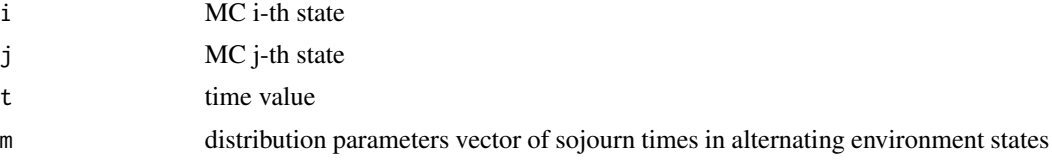

#### Value

double

#### Examples

finalStateProbability(0, 1, 10)

flowIntensityMean *The mean intensity of the arrived flow*

#### Description

The mean intensity of the arrived flow

#### Usage

```
flowIntensityMean(lambda = c(1, 2))
```
#### Arguments

lambda Poisson flow intensity vector

#### Value

mean intensity value (double) of the arrived flow

<span id="page-5-0"></span>h *Density of empty time for initial state i jointly with probability of final state j*

#### Description

Density of empty time for initial state i jointly with probability of final state j

#### Usage

h(i, j, t,  $m = c(0.2, 0.3)$ , lambda =  $c(1, 2)$ )

#### Arguments

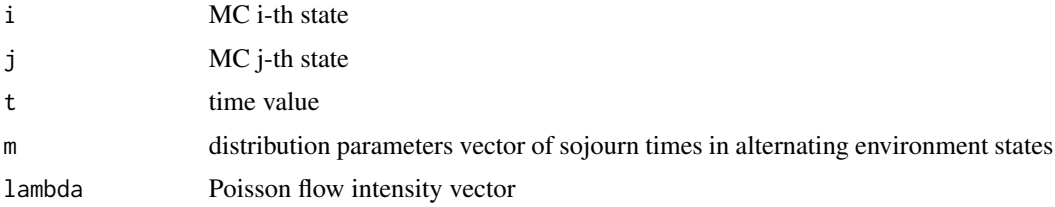

#### Value

double

#### Examples

h(1, 1, 2,  $m = c(2.5, 0.2)$ )

loadCoefficient *Load coefficient*

#### Description

Load coefficient

#### Usage

loadCoefficient(m, lambda)

#### Arguments

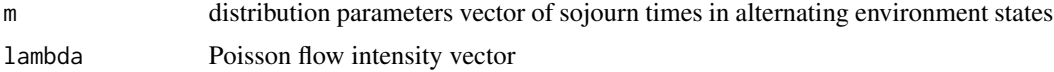

<span id="page-6-0"></span>load coefficient value (double) of the arriving flow

#### Examples

 $loadCoefficient(m = c(0.2, 0.3), lambda = c(1,2))$ 

meanSojournTimeWithFSP

*Mean sojourn time in the initial state i jointly with final probability of state j*

#### Description

Mean sojourn time in the initial state i jointly with final probability of state j

#### Usage

```
meanSojournTimeWithFSP(i, j, t, m = c(0.2, 0.3))
```
#### Arguments

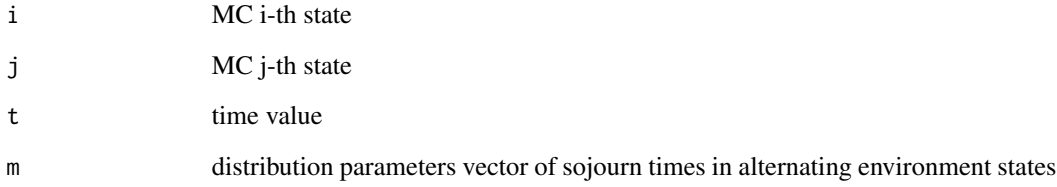

#### Value

double

#### Examples

meanSojournTimeWithFSP(1, 0, 3)

<span id="page-7-0"></span>

#### Description

Mean sojourn time in the initial state i (without final probability of state j)

#### Usage

meanSoujournTime(i, t)

#### Arguments

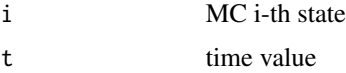

#### Value

double

#### Examples

meanSoujournTime(0, 10)

meanTimeEmptyFixed *Mean time of empty period in fixed state i*

#### Description

Mean time of empty period in fixed state i

#### Usage

```
meanTimeEmptyFixed(i)
```
#### Arguments

i MC i-th state

#### Value

complex

<span id="page-8-0"></span>meanTimeOfBusyPeriodETW

*Mean time of busy period*

#### Description

Mean time of busy period

#### Usage

meanTimeOfBusyPeriodETW(m = c(0.2, 0.3), lambda = c(1, 2))

#### Arguments

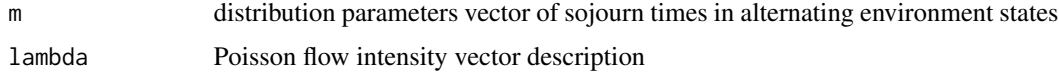

#### Value

complex

meanTimeOfBusyPeriodEW

*Mean time of busy period multiplied by load coefficient*

#### Description

Mean time of busy period multiplied by load coefficient

#### Usage

```
meanTimeOfBusyPeriodEW(m = c(0.2, 0.3), lambda = c(1, 2))
```
#### Arguments

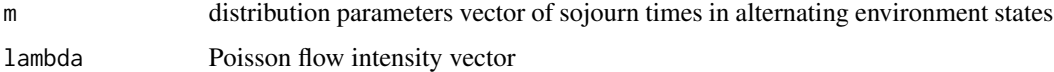

#### Value

complex

<span id="page-9-0"></span>meanTimeOfEmptyPeriod *Mean time of empty period given the stationary probability*

#### Description

Mean time of empty period given the stationary probability

#### Usage

```
meanTimeOfEmptyPeriod()
```
#### Value

complex

MET *Mean idle time if initial state i*

#### Description

Mean idle time if initial state i

#### Usage

 $MET(i, m = c(0.2, 0.3), lambda = c(1, 2), tmax = 12)$ 

#### Arguments

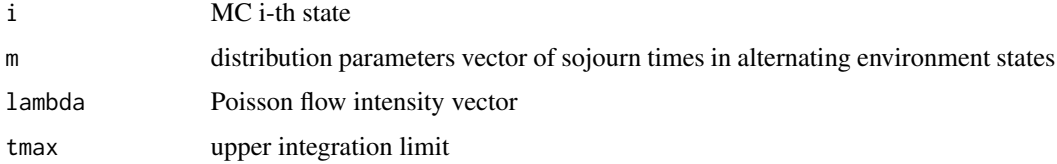

#### Value

double

#### Examples

MET(1)

<span id="page-10-0"></span>MST *Mean empty time sojourn time in the initial state i during the empty period*

#### Description

Mean empty time sojourn time in the initial state i during the empty period

#### Usage

 $MST(i, m = c(0.2, 0.3),$  lambda = c(1, 2), tmax = 12)

#### Arguments

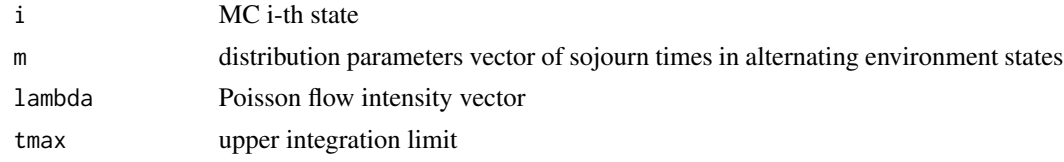

#### Value

double

#### Examples

MST(1)

not\_i *Helper "not i" function*

#### Description

Helper "not i" function

#### Usage

 $not_i(i = 0)$ 

#### Arguments

i MC i-th state

#### Value

2 if  $i = 0$  and 1 if  $i = 1$ 

<span id="page-11-0"></span>

#### Description

The stationary probabilities of the environment state 0

#### Usage

 $p\emptyset(m = c(0.2, 0.3))$ 

#### Arguments

m distribution parameters vector of sojourn times in alternating environment states

#### Value

stationary probability of the environment state 0 (double)

#### Examples

p0()

p1 *The stationary probabilities of the environment state 1*

#### Description

The stationary probabilities of the environment state 1

#### Usage

 $p1(m = c(0.2, 0.3))$ 

#### Arguments

m distribution parameters vector of sojourn times in alternating environment states

#### Value

stationary probability of the environment state 1 (double)

<span id="page-12-0"></span>

#### Description

Stationary probabilities for continuous time environment's state

#### Usage

 $pi(m = c(0.2, 0.3))$ 

#### Arguments

m distribution parameters vector of sojourn times in alternating environment states

#### Value

double

#### Examples

pi()

probabilitiesMatrix *Probability matrix calculation. Rows represent arriving probabilities at state i and columns represent the same for state j*

#### Description

Probability matrix calculation. Rows represent arriving probabilities at state i and columns represent the same for state j

#### Usage

```
probabilitiesMatrix(
  i,
  j,
 m = c(0.2, 0.3),
  lambda = c(1, 2),
  tmax = 12,
  nmax = 5)
```
#### <span id="page-13-0"></span>Arguments

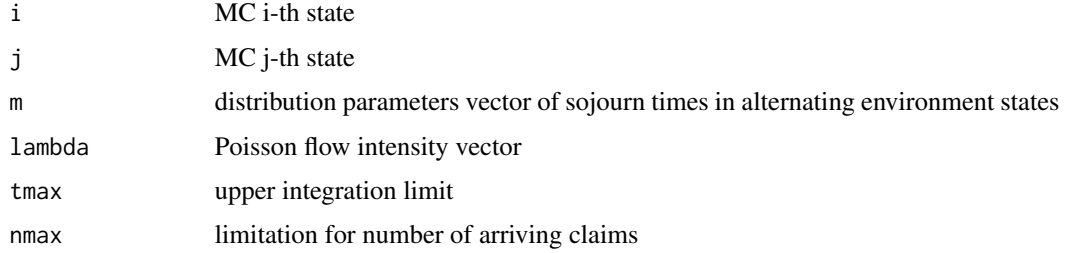

#### Value

matrix with nmax rows and columns

probabilityOfNArrival *Probability of n arrival during time t jointly with final state j if initial state is i*

#### Description

Probability of n arrival during time t jointly with final state j if initial state is i

#### Usage

probabilityOfNArrival(i, j, n, t, m =  $c(0.2, 0.3)$ , lambda =  $c(1, 2)$ )

#### Arguments

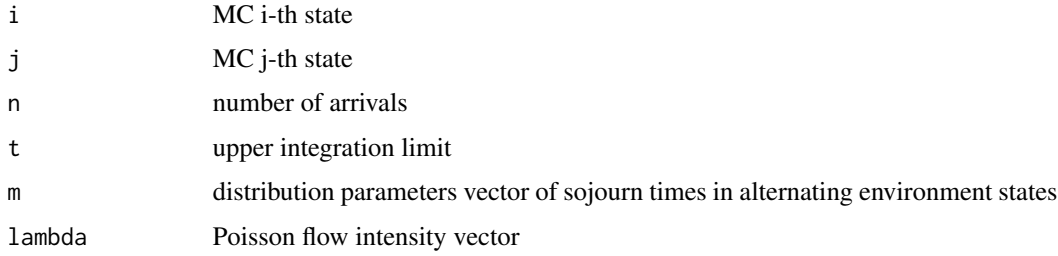

#### Value

double

#### Examples

```
probabilityOfNArrival(1, 0, 10, 3, m=c(0.5, 0.3), lambda=c(2, 1))
```
<span id="page-14-0"></span>probabilityOfNArrivalW

*Probability of n arrival during time t (without joint probability of j)*

#### Description

Probability of n arrival during time t (without joint probability of j)

#### Usage

```
probabilityOfNArrivalW(i, n, t, m = c(0.2, 0.3), lambda = c(1, 2))
```
#### Arguments

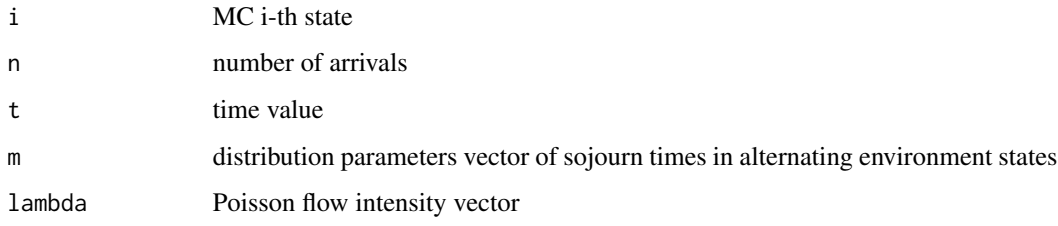

#### Value

double

#### Examples

```
probabilityOfNArrivalW(1, 2, 3)
```
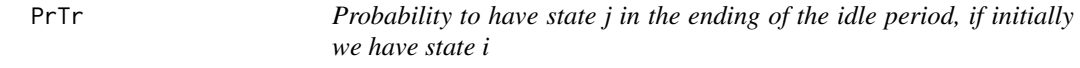

#### Description

Probability to have state j in the ending of the idle period, if initially we have state i

#### Usage

PrTr(i, j, m = c(0.2, 0.3), lambda = c(1, 2), tmax = 12)

#### <span id="page-15-0"></span>Arguments

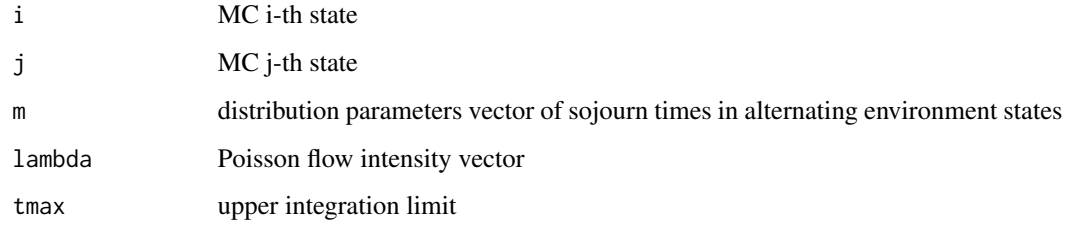

#### Value

double

#### Examples

PrTr(1, 0)

resultingMatrix *Resulting probabilities matrix calculation*

#### Description

Resulting probabilities matrix calculation

#### Usage

```
resultingMatrix(m = c(0.2, 0.3), lambda = c(1, 2), tmax = 12, nmax = 5)
```
#### Arguments

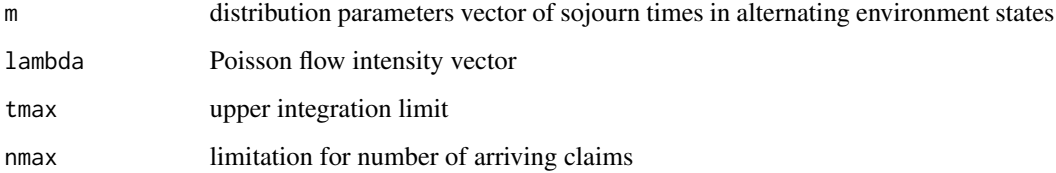

#### Value

matrix with 2\*nmax rows and columns

<span id="page-16-0"></span>serviceDistribution *Service distribution function*

#### Description

Service distribution function

#### Usage

```
serviceDistribution(t)
```
#### Arguments

t time value

#### Value

service function value (double) given t

stationaryProbabilities

*Stationary probability function*

#### Description

Stationary probability function

#### Usage

stationaryProbabilities(m = c(0.2, 0.3), lambda = c(1, 2), tmax = 12, nmax = 5)

#### Arguments

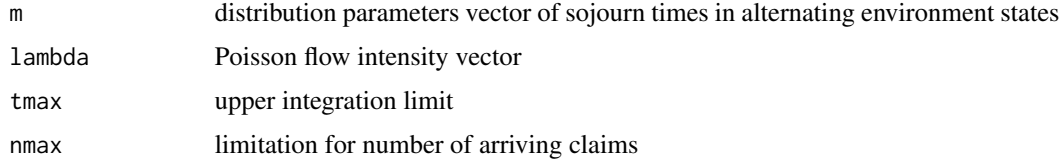

#### Value

MC stationary probability vector

```
stationaryProbabilitiesOfEmptyStates
```
*Stationary probabilities of the empty states in continuous time model*

#### Description

Stationary probabilities of the empty states in continuous time model

#### Usage

```
stationaryProbabilitiesOfEmptyStates(i, m = c(0.2, 0.3), lambda = c(1, 2))
```
#### Arguments

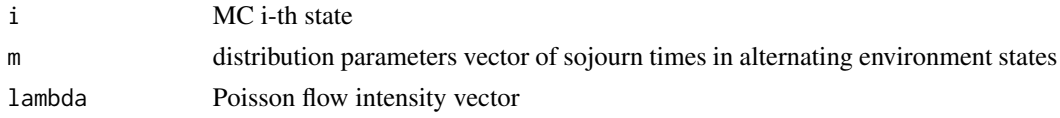

#### Value

complex

stationaryProbabilities\_cached

*Stationary probability caching function*

#### Description

Stationary probability caching function

#### Usage

```
stationaryProbabilities_cached(
 m = c(0.2, 0.3),
 lambda = c(1, 2),
 tmax = 12,
 nmax = 5)
```
#### Arguments

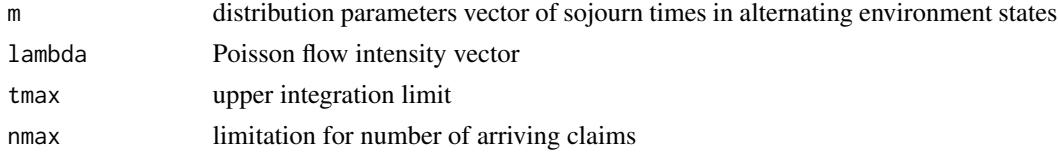

stationary probability vector cached

# <span id="page-19-0"></span>Index

```
b, 2
```
densityOfSojournTimeAtState\_i, [3](#page-2-0)

EN, [3](#page-2-0) ENU, [4](#page-3-0)

finalStateProbability, [5](#page-4-0) flowIntensityMean, [5](#page-4-0)

h, [6](#page-5-0)

```
loadCoefficient, 6
```

```
meanSojournTimeWithFSP, 7
meanSoujournTime, 8
meanTimeEmptyFixed, 8
meanTimeOfBusyPeriodETW, 9
meanTimeOfBusyPeriodEW, 9
meanTimeOfEmptyPeriod, 10
MET, 10
MST, 11
not_i, 11
p0, 12
p1, 12
pi, 13
probabilitiesMatrix, 13
probabilityOfNArrival, 14
probabilityOfNArrivalW, 15
PrTr, 15
resultingMatrix, 16
serviceDistribution, 17
stationaryProbabilities, 17
stationaryProbabilities_cached, 18
stationaryProbabilitiesOfEmptyStates,
        18
```